**ProfDistS**

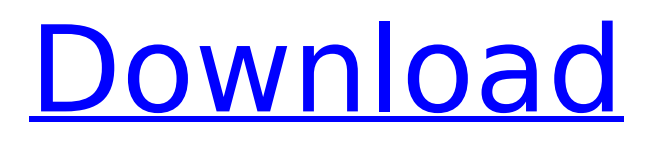

## **ProfDistS Download For Windows (Final 2022)**

======== ProfDistS Full Crack is a specialized application designed to assist users with the construction of large phylogenetic trees by relying on profile distances. It can be used via a modern graphical user interface and can display phylogenetic trees using a couple of third-party utilities. ProfDistS Crack Keygen provides users with a phylogenetic framework which uses individual RNA secondary structures for reconstructing phylogenies. It is based on sequence-structure alignments, and it uses Profile Neighbor Joining, with either manual or iterative and automatic profile definition. Additionally, the application can also handle protein sequences. Before anything else, you ought to make sure either TreeView or NJplot is installed on your PC. While the program can run without these utilities, they are required in order to display phylogenetic trees. You can configure their paths from the application's settings. ProfDistS Crack For Windows can transform the imported alignments using three methods: profile neighbor joining, RNA bootstrapping and distance calculation. After loading the file, you can select the preferred method from the context menu. When trying to view phylogenetic trees, the application will open them using the external application you have defined in the settings. If you need assistance with any aspect of the software's functionality, you can access the online documentation via the Help menu. ProfDistS Latest Version:

====================== The latest version of ProfDistS can be downloaded from the authors' official website. Requirements:  $== == == == == ==$  ProfDistS is only compatible with Windows OS. Pre-requisites:  $==-=-=-=-=-=-=-=0$  use ProfDistS, you need to have laya installed. System Requirements: ====================== ProfDistS should run under both 32-bit and 64-bit versions of Windows. Downloads:  $== == == == == == =$  File size of ProfDistS: 145.9 MB Platform: Windows

## **ProfDistS Crack Full Version Download**

ProfDistS is a specialized application designed to assist users with the construction of large phylogenetic trees by relying on profile distances. It can be used via a modern graphical user interface and can display phylogenetic trees using a couple of third-party utilities. ProfDistS provides users with a phylogenetic framework which uses individual RNA secondary structures for reconstructing phylogenies. It is based on sequence-structure alignments, and it uses Profile Neighbor Joining, with either manual or iterative and automatic profile definition. Additionally, the application can also handle protein sequences. Before anything else, you ought to make sure either TreeView or NJplot is installed on your PC. While the program can run without these utilities, they are required in order to display phylogenetic trees. You can configure their paths from the application's settings. ProfDistS can transform the imported alignments using three methods: profile neighbor joining, RNA bootstrapping and distance calculation. After loading the file, you can select the preferred method from the context menu. When trying to view phylogenetic trees, the application will open them using the external application you have defined in the settings. If you need assistance with any aspect of the software's functionality, you can access the online documentation via the Help menu. The program's function can be described as follows: ProfDistS is a specialized application designed to assist users with the construction of large phylogenetic trees by relying on profile distances. It can be used via a modern graphical user interface and can display phylogenetic trees using a couple of third-party utilities. ProfDistS provides users with a phylogenetic framework which uses individual RNA secondary structures for reconstructing phylogenies. It is based on sequencestructure alignments, and it uses Profile Neighbor Joining, with either manual or iterative and automatic profile definition. Additionally, the application can also handle protein sequences. Before anything else, you ought to make sure either TreeView or NJplot is installed on your PC. While the program can run without these utilities, they are required in order to display phylogenetic trees. You can configure their paths from the application's settings. ProfDistS can transform the imported alignments using three methods: profile neighbor joining, RNA bootstrapping and distance

calculation. After loading the file, you can select the preferred method from the context menu. When trying to view phylogenetic trees, the application will b7e8fdf5c8

## **ProfDistS Keygen**

Riboswitch Finder is a program that reads mRNAs and RNAs and finds riboswitches. It finds "switches", signals that in bacteria, viruses, archaea and eukaryotes – are associated with RNA which make use of stable elements of structures to regulate gene expression. The Riboswitch Finder also recognizes various classes of riboswitch including GuaBPP, Leaky and U25 operator, and SAM-II riboswitches.A 5-year-old boy was flown to a hospital after being "slammed down" inside the back of a moving vehicle. Sgt. Paul Marklee with Concord Police Department said he received a call just after 1:15 p.m. Wednesday in which a driver reports that he had just slammed down a 5-year-old boy inside his vehicle on Le Grand Avenue. The driver was driving down I-93 when he made the mistake. The boy was taken to Fletcher Allen Health Care in Conway with non-life-threatening injuries, but the driver was not cited. "It's pretty scary," Marklee said. "Even after I had a look at the guy, he was just completely calm. It kind of amazes me." I-93 East is closed in both directions between I-89 and Gilsum Road. It's been closed since the accident and traffic is being funneled off Gilsum Road and onto Route 4, where it will be re-opened for travel this evening.

#### **What's New in the?**

ProfDistS is a specialized application designed to assist users with the construction of large phylogenetic trees by relying on profile distances. It can be used via a modern graphical user interface and can display phylogenetic trees using a couple of third-party utilities. ProfDistS provides users with a phylogenetic framework which uses individual RNA secondary structures for reconstructing phylogenies. It is based on sequence-structure alignments, and it uses Profile Neighbor Joining, with either manual or iterative and automatic profile definition. Additionally, the application can also handle protein sequences. Before anything else, you ought to make sure either TreeView or NJplot is installed on your PC. While the program can run without these utilities, they are required in order to display phylogenetic trees. You can configure their paths from the application's settings. ProfDistS can transform the imported alignments using three methods: profile neighbor joining, RNA bootstrapping and distance calculation. After loading the file, you can select the preferred method from the context menu. When trying to view phylogenetic trees, the application will open them using the external application you have defined in the settings. If you need assistance with any aspect of the software's functionality, you can access the online documentation via the Help menu. Feature Overview: ProfDistS Description: ProfDistS is a specialized application designed to assist users with the construction of large phylogenetic trees by relying on profile distances. It can be used via a modern graphical user interface and can display phylogenetic trees using a couple of third-party utilities. ProfDistS provides users with a phylogenetic framework which uses individual RNA secondary structures for reconstructing phylogenies. It is based on sequence-structure alignments, and it uses Profile Neighbor Joining, with either manual or iterative and automatic profile definition. Additionally, the application can also handle protein sequences. Before anything else, you ought to make sure either TreeView or NJplot is installed on your PC. While the program can run without these utilities, they are required in order to display phylogenetic trees. You can configure their paths from the application's settings. ProfDistS can transform the imported alignments using three methods: profile neighbor joining, RNA bootstrapping and distance calculation. After loading the file, you can select the preferred method from the context menu. When trying to view phylogenetic trees, the application will open them using the external application you have defined in the settings. If you need assistance with any aspect of the software's

# **System Requirements:**

1. 64-bit Windows Vista, Windows 7, Windows 8, Windows 8.1, Windows 10 (64-bit) 2. 4 GB RAM 3. 500 MB free disk space User Reviews: "The game plays beautifully, and is great value for the modest entry fee. I recommend this game to anyone who enjoys a bit of table-top conflict in their free time." - Luke Harrison (Shamecode) "I was so enthralled by this game that I couldn't stop playing!" - Mr C (

Related links:

<https://mandarinrecruitment.com/system/files/webform/igragerm226.pdf> <https://www.chiesacristiana.eu/2022/07/04/ynab-3-0-1-crack-registration-code-latest/> [https://midiario.com.mx/upload/files/2022/07/NAl9p8ypimAiz8a81JuW\\_04\\_86958abf6d6ea29a7654ea](https://midiario.com.mx/upload/files/2022/07/NAl9p8ypimAiz8a81JuW_04_86958abf6d6ea29a7654ea3d8b258ddb_file.pdf) [3d8b258ddb\\_file.pdf](https://midiario.com.mx/upload/files/2022/07/NAl9p8ypimAiz8a81JuW_04_86958abf6d6ea29a7654ea3d8b258ddb_file.pdf) <http://schumuweg.yolasite.com/resources/BrainStorm-Free-.pdf> <http://www.mymbbscollege.com/?p=57467> <https://anticonuovo.com/wp-content/uploads/2022/07/gayxiri.pdf> [http://chatroom.thabigscreen.com:82/upload/files/2022/07/XMFgU2jvKmkham6uAGZT\\_04\\_24f22b055](http://chatroom.thabigscreen.com:82/upload/files/2022/07/XMFgU2jvKmkham6uAGZT_04_24f22b05561a1349d121865681a4570d_file.pdf) [61a1349d121865681a4570d\\_file.pdf](http://chatroom.thabigscreen.com:82/upload/files/2022/07/XMFgU2jvKmkham6uAGZT_04_24f22b05561a1349d121865681a4570d_file.pdf) <https://mycoopmed.net/writeup-crack-product-key-full-2022-latest/> <http://www.chelancove.com/wp-content/uploads/2022/07/GaterPro.pdf> [https://waoop.com/upload/files/2022/07/c6LecjduFkHQEFRTyaeb\\_04\\_86958abf6d6ea29a7654ea3d8b](https://waoop.com/upload/files/2022/07/c6LecjduFkHQEFRTyaeb_04_86958abf6d6ea29a7654ea3d8b258ddb_file.pdf) [258ddb\\_file.pdf](https://waoop.com/upload/files/2022/07/c6LecjduFkHQEFRTyaeb_04_86958abf6d6ea29a7654ea3d8b258ddb_file.pdf) <https://pes-sa.com/sites/default/files/webform/kasrain836.pdf> [https://fessoo.com/upload/files/2022/07/iufTFHTpY5HNpU94cUwR\\_04\\_86958abf6d6ea29a7654ea3d8](https://fessoo.com/upload/files/2022/07/iufTFHTpY5HNpU94cUwR_04_86958abf6d6ea29a7654ea3d8b258ddb_file.pdf) [b258ddb\\_file.pdf](https://fessoo.com/upload/files/2022/07/iufTFHTpY5HNpU94cUwR_04_86958abf6d6ea29a7654ea3d8b258ddb_file.pdf) [https://mycoopmed.net/wp-content/uploads/2022/07/Ventuz\\_Express\\_Designer.pdf](https://mycoopmed.net/wp-content/uploads/2022/07/Ventuz_Express_Designer.pdf) <http://asopalace.com/?p=4005> [https://followgrown.com/upload/files/2022/07/a7clO3oxSJdoUykLzwLK\\_04\\_86958abf6d6ea29a7654ea](https://followgrown.com/upload/files/2022/07/a7clO3oxSJdoUykLzwLK_04_86958abf6d6ea29a7654ea3d8b258ddb_file.pdf) [3d8b258ddb\\_file.pdf](https://followgrown.com/upload/files/2022/07/a7clO3oxSJdoUykLzwLK_04_86958abf6d6ea29a7654ea3d8b258ddb_file.pdf) <http://www.chandabags.com/wp-content/uploads/2022/07/MinEd.pdf> [https://www.grenobletrail.fr/wp-content/uploads/2022/07/InchPro\\_Decimal-1.pdf](https://www.grenobletrail.fr/wp-content/uploads/2022/07/InchPro_Decimal-1.pdf) [https://gaming-walker.com/upload/files/2022/07/z76Lez2IuVd2PLdSnaoU\\_04\\_86958abf6d6ea29a765](https://gaming-walker.com/upload/files/2022/07/z76Lez2IuVd2PLdSnaoU_04_86958abf6d6ea29a7654ea3d8b258ddb_file.pdf) [4ea3d8b258ddb\\_file.pdf](https://gaming-walker.com/upload/files/2022/07/z76Lez2IuVd2PLdSnaoU_04_86958abf6d6ea29a7654ea3d8b258ddb_file.pdf) [https://cadorix.ro/wp](https://cadorix.ro/wp-content/uploads/2022/07/VBS_SST_Scanner_And_Remover_Crack_For_PC_March2022.pdf)[content/uploads/2022/07/VBS\\_SST\\_Scanner\\_And\\_Remover\\_Crack\\_For\\_PC\\_March2022.pdf](https://cadorix.ro/wp-content/uploads/2022/07/VBS_SST_Scanner_And_Remover_Crack_For_PC_March2022.pdf) <https://homeimproveinc.com/voxengo-elephant-crack-activation-code-download-for-pc-march-2022/>